# **Graphing Hyperbolas**

The standard equation for a hyperbola can take one of two forms:

$$
\frac{(x-h)^2}{a^2} - \frac{(y-k)^2}{b^2} = 1
$$
 with vertices at  $(h \pm a, k)$  or  $\frac{(x-k)^2}{b^2} - \frac{(y-h)^2}{a^2} = 1$  with vertices at  $(h, k \pm b)$ .

There is a problem entering this equation in the calculator graphing list for two reasons:

- a) it is not a function, and only functions can be entered in the Y= list locations.
- b) the functions entered in the Y= list locations must be in terms of *x,* not *y.*

To draw a graph of a hyperbola, consider the "top" and "bottom" halves of the hyperbola as two different parts of the graph because each individual is a function. Solve the equation of the hyperbola for *y* and enter the two parts in two locations of the Y= list.

### **Example**

Graph a hyperbola in rectangular mode. Solve the equation for *y* to put it in the standard form.

Graph the hyperbola  $x^2 + 2x - y^2 - 6y + 3 = 0$ 

**Before** There may be differences in the results of calculations and graph plotting depending on the setting. **Starting** Return all settings to the default value and delete all data.

Set the zoom to the decimal window: **ZOOM A** ( **ENTER ALPHA** ) **7**

#### **Step & Key Operation Display Notes**

- *1* Solve the equation for *y* completing  $\sqrt{18\sqrt{x^2+2x+12}}$ the square.
	- Enter

**Y=**

**<sup>X</sup>/ /T/***n*

**2nd F**

 $Y1 = \sqrt{x^2 + 2x + 12}$  $Y2 = Y1 - 3$  $Y3 = -Y1 - 3$ 

**A**

√

**+**

**VARS**

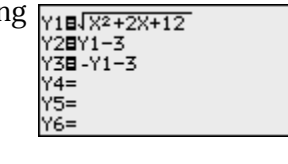

 $x^2 + 2x - y^2 - 6y = -3$  $x^2 + 2x - (y^2 + 6y + 9) = -3 -9$  $x^2 + 2x - (y+3)^2 = -12$  $(y+3)^2 = x^2 + 2x + 12$  $y + 3 = \pm \sqrt{x^2 + 2x + 12}$  $y = \pm \sqrt{x^2 + 2x + 12} - 3$ 

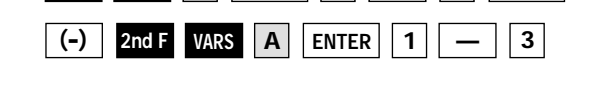

**ENTER 1 2**

2nd F  $\sqrt{ }$   $\sqrt{ }$   $\left| X/\theta /T/\hbar \right|$   $\left| X^{2}\right|$   $\left| +$   $\left| \right| 2$ 

**2** Turn off Y1 so that it will not graph.  $\frac{V1 = \sqrt{x^2 + 2x + 12}}{x^2 + 2x + 12}$ M3⊟-Y1−3 Ÿ4Ξ  $\blacktriangle$  $\blacktriangleleft$ **ENTER** vs=  $Y6=$ 

 $\mathsf{ENTER} \mathbin{\mid} \mathbf{1} \mathbin{\mid} \mathbin{\mid} \mathbin{\rightharpoonup} \mathbin{\mid} \mathbf{3} \mathbin{\mid} \mathbin{\mid} \mathsf{ENTER}$ 

**—**

**+**

## **SHARP**

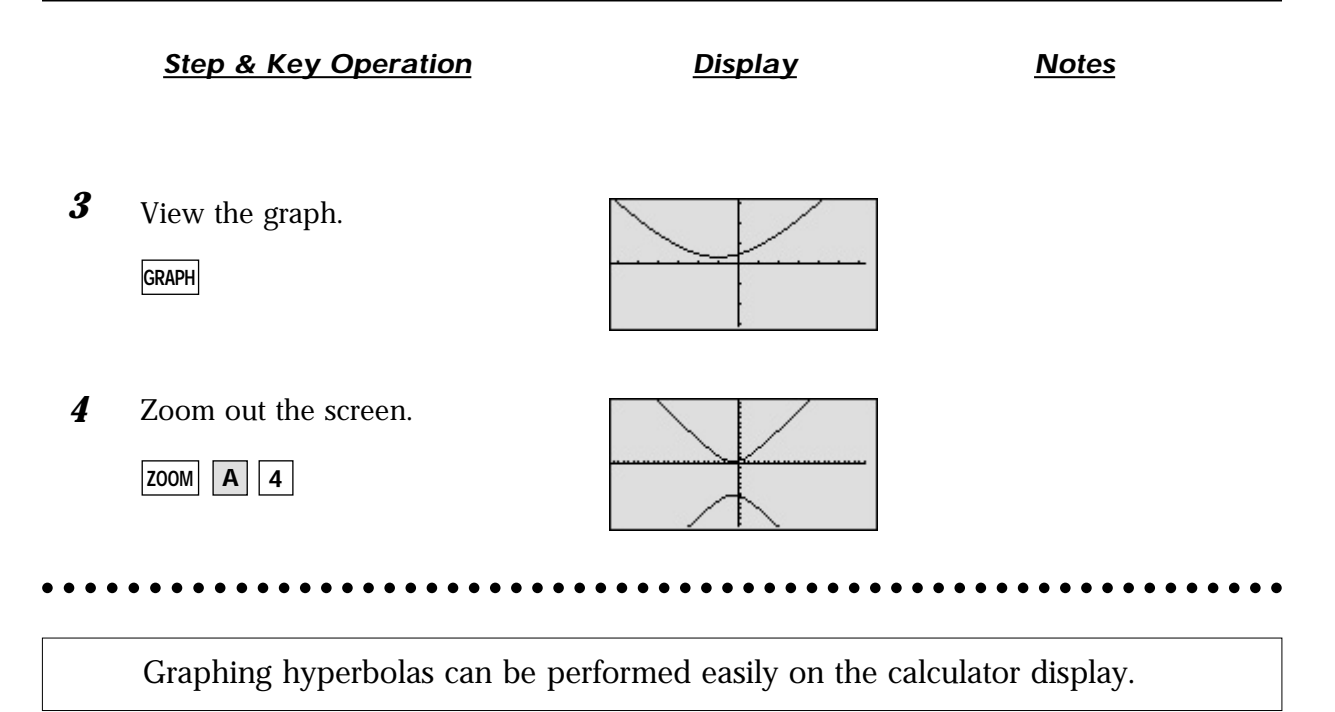